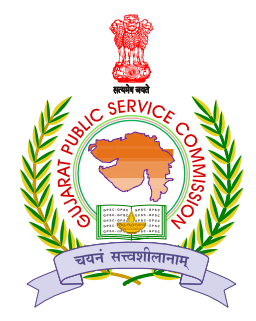

## ગુજરાત �હેર સેવા આ યોગ છ-૩ સકર્લ પાસે**,** છ રોડ**,** સેક્ટર-૧૦/એ**,** ગાંધીનગર-૩૮૨૦૧૦ મદદનીશ ઇજનેર (િસિવલ)**,** વગર્-૨**,** �.કર્.૦૬/૨૦૨૨-૨૩ અન્વયે રૂબ રૂ મુલાકાત માટે પાતર્ ઉમેદવારોએ રૂબ રૂ મુલાકાત માટેનાં પર્વેશપતર્ **"Online"** ડાઉન લોડ કરવા બ ાબ ત

આયોગ દ્ધારા પ્રસિદ્ધ નર્મદા, જળ સંપત્તિ, પાણી પુરવઠા અને કલ્પસર વિભાગ ઠેઠળની મદદનીશ ઇજનેર (િસિવલ)**,** વગર્-૨, �.કર્.૦૬/૨૦૨૨-૨૩ અન્વયે રૂબરૂ મુલાકાત માટે પાતર્ ઉમેદવારોએ રૂબરૂ મુલાકાત માટેના પર્વેશપતર્ (Interview Call Letter) અને સંબંિધત પ�રિશ� આયોગની વેબસાઈટ [https://gpsc-ojas.gujarat.gov.in](https://gpsc-ojas.gujarat.gov.in/) પરથી ડાઉનલોડ કરી, િપર્ન્ટ લઈ રૂબરૂ મુલાકાતના �દવસે સાથે લાવવાના રહેશે. આ માટે આયોગ �ારા અલગથી પત્ર પાઠવવામાં આવશે નહિ.

## રૂબ રૂ મુલાકાતનો પર્વેશપતર્ **Online** ડાઉન લોડ કરવાની રીત

૧. રૂબરૂ મુલાકાતનો પર્વેશપતર્ ડાઉનલોડ કરવા માટે ઉમેદવારે https://gpscojas.gujarat.gov.in વેબસાઇટ પર જવાનું રહેશે.

૨. વેબસાઇટ પર Call Letter/Form સેક્શનમાં જઇ Interview Call Letter પર િક્લક કરવાનું રહેશે. ત્યારબાદ Select Job માં તમારી �હેરાત પસંદ કરી Confirmation Number અને Date of Birth નાંખવાનાં રહેશે અને OK બટન પર ક્લિક કરવાનું રહેશે. ૩. ત્યારબાદ ઉમેદવારે પોતાનો પ્રવેશપત્ર અને પરિશિષ્ટ ડાઉનલોડ કરવાના રહેશે.

નોંધ:-

૧. પર્વેશપતર્ અને સંબંિધત પ�રિશ� તા.૧૯-૦૧-૨૦૨૪ બપોરે૧૩:૦૦ કલાકથી તા.૧૪-૦૨- ૨૦૨૪ બપોરે૧૩:૦૦ કલાક સુધી ડાઉનલોડ કરી શકાશે.

૨. પ્રવેશપત્ર અને સંબંધિત પરિશિષ્ટ વગર ઉમેદવારને રૂબરૂ મુલાકાતમાં પ્રવેશ આપવામાં આવશે નહિ.

સ્થળ**:** ગાંધીનગર તારીખ: ૧૭-૦૧-૨૦૨૪

સહી/- **(**ધમ�ન્દર્ િસંહ ચૌહાણ**)** સંયુક્ત સિચવ ગુજરાત �હેર સેવા આ યોગ